# **BOW Bestellmanager | Optik Schnittstelle**

Schnittstelle für die Glasbestellung über die Software 'BOW Bestellmanager' der Firma Berliner Optik Welt.

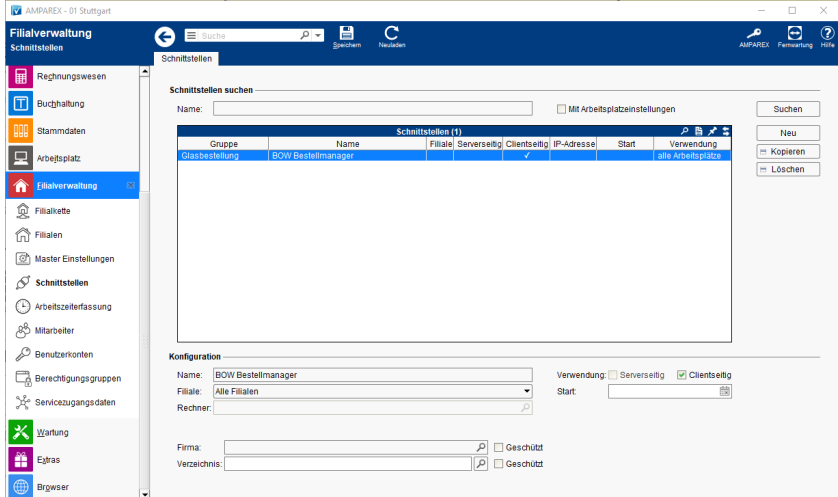

### **Schnittstellen suchen**

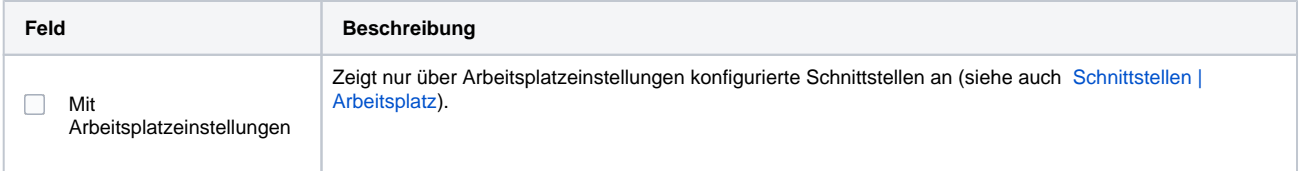

## **Konfiguration**

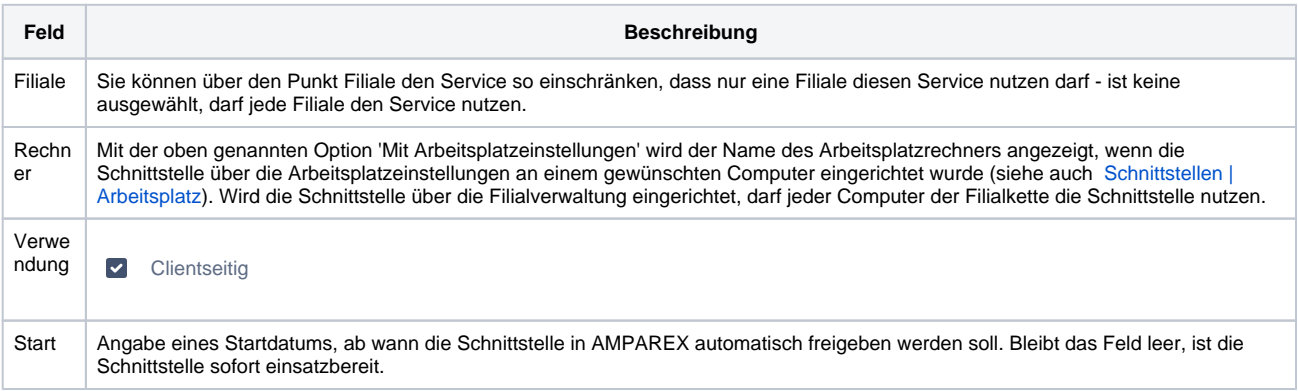

#### **Details**

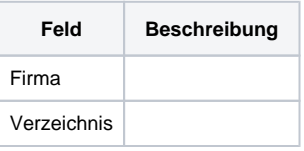

## Siehe auch ...

[Glasbestellung | Optik Schnittstellen](https://manual.amparex.com/display/HAN/Glasbestellung+%7C+Optik+Schnittstellen)